DOWNLOAD OR READ : COMPANION WEBSITE ACCESS CODE CARD FOR LOCAL ANESTHESIA FOR DENTAL PROFESSIONALS PDF EBOOK EPUB MOBI

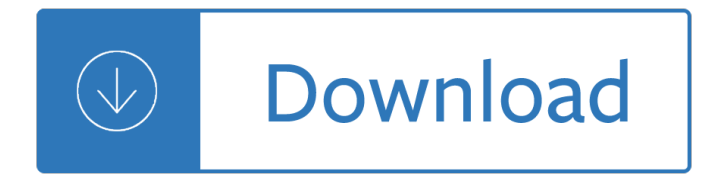

#### **companion website access code pdf**

As a student in the College of Engineering and Computing at the Armstrong campus in Savannah, you may choose to complete your Georgia Southern University bachelor's degree in Computer Science or Information Technology, or complete the first two years of your Engineering major on the Armstrong campus and complete the last two years on the Statesboro campus.

# **Engineering & Computing on the Armstrong Campus | College**

HIPAA Transaction Standard Companion Guide Instructions related to the 276/277 Health Care Claim Status Request and Response based on ASC X12 Technical Report

# **HIPAA Transaction Standard Companion Guide - edissweb.com**

A GUIDE TO NEW YORK CITY'S NOISE CODE UNDERSTANDING THE MOST COMMON SOURCES OF NOISE IN THE CITY Visit us at nyc.gov/dep  $\hat{a} \in \mathcal{C}$  Follow NYCWATER on Facebook and Twitter

# **A GUIDE TO NEW YORK CITY'S NOISE CODE**

Centers for Medicare & Medicaid Services (CMS) 7500 Security Blvd . Baltimore, MD 21244-1850 . HIPAA Eligibility Transaction System (HETS) Health Care Eligibility Benefit Inquiry and Response

# **HIPAA Eligibility Transaction System (HETS) Health Care**

(Third edition) by Stuart Russell and Peter Norvig. The leading textbook in Artificial Intelligence. Used in over 1400 universities in over 125 countries. The 22nd most cited. computer science publication on Citeseer (and 4th most cited publication of this century).

# **Artificial Intelligence: A Modern Approach**

CMS 276/277 TI COMPANION GUIDE June 2011 4 Transaction Instruction (TI) 1. TI Introduction 1.1 Background 1.1.1 Overview of HIPAA Legislation The Health Insurance Portability and Accountability Act (HIPAA) of

# **Standard Companion Guide Transaction Information**

This is the companion site for the book "Exploring Raspberry Pi: Interfacing to the Real World with Embedded Linux $\hat{a} \in \mathfrak{b}$  by Derek Molloy. It is maintained by the author and it contains supporting digital downloads, video, and source code examples.

# **Exploring Raspberry Pi †Companion Site for the book**

The ADA Home Page provides access to Americans with Disabilities Act (ADA) regulations for businesses and State and local governments, technical assistance materials, ADA Standards for Accessible Design, links to Federal agencies with ADA responsibilities and information, updates on new ADA requirements, streaming video, information about Department of Justice ADA settlement agreements ...

# **Access To Medical Care For Individuals With Mobility**

As of November 30, 2016, the leginfo.ca.gov website is no longer updated Please use the new California Legislative Information website located at http://leginfo ...

# **Official California Legislative Information**

The code of welfare for companion cats applies in all situations, including temporary housing such as shelters, or day boarding facilities, and catteries, and when in travelling exhibits or  $\hat{a} \in \tilde{p}$ etting zoos $\hat{a} \in \tilde{p}$ ".

## **Codes of welfare | MPI | NZ Government**

The Amazon "Look inside" link and the free Kindle sample includes around the first 80 pages of the book, including the first three chapters.. The Table of Contents, Preface, the Introduction, Bibliography, and Index are available in a PDF.You can also view the Table of Contents below.. Two chapters and two appendices are available only online, for free: ...

#### **Real-Time Rendering Resources**

Companion Adept of the Temple Program How much do you know about the York Rite? The York Rite Companion Adept of the Temple program is an exciting by-mail self-study program through the Degrees and Orders of the York

### **Companion Adept of the Temple Program**

When employed there is a code of practice to adhere by. Code of practice is a written set of rules which identified how employees should work or behave in their given profession. With Acas you can get a better understanding.

### **Code Of Practice - Discipline & Grievance In The - Acas**

knitCompanion helps you knit faster, make fewer mistakes, and tackle more techniques. With knitCompanion you focus on your knitting instead of spending time tracking rows, stitches, counters, and "at the same time" instructions.

### **iOS | knitCompanion**

PURCHASE THE PDF DOWNLOAD VERSION AND GET IMMEDIATE ACCESS!!! This convenient option is a searchable PDF download that requires a PDF Reader. This option is mobile friendly and compatible with all devices, including mobile tablets and smart phones.

#### **2012 International Property Maintenance Code®**

Acapela TTS Voices app offers Android users the opportunity to easily add a pleasant voice to Google Play apps. Now, you can download the Acapela TTS Voices app directly from Google Play, listen to any of the voices available in 26 languages and select one voice or more to turn your Android device into a smart talking companion. Acapela TTS Voices work with any TTS compatible applications such ...

#### **Tools & Services | DAISY Consortium**

eBook Details: Paperback: 672 pages Publisher: WOW! eBook; 3rd edition (August 26, 2018) Language: English ISBN-10: 0789759403 ISBN-13: 978-0789759405 eBook Description: Developing Cybersecurity Programs and Policies, 3rd Edition: All the Knowledge You Need to Build Cybersecurity Programs and Policies...

#### **eBook3000**

Sign in to Cloud. Access your cloud dashboard, manage orders, and more. Sign up for a free trial

# **Oracle and Sun Microsystems | Strategic Acquisitions | Oracle**

Code Sort Table listing Units of Competency by the Code column Title Sort Table listing Units of Competency by the Title column Essential; ACMCAS301 - Work effectively in the companion animal industry: Work effectively in the companion animal industry : Core: ACMCAS302 - Provide advice on companion animal selection and general care: Provide advice on companion animal selection and general care

# **training.gov.au - ACM30417 - Certificate III in Companion**

Enforcement Begins March 20 for Hermosa Beach Residential Parking Permits; State Awards Grant Funds to Hermosa Beach Police Department to Reduce Teen Tobacco Use

# **City of Hermosa Beach : Official City Website**

The Wahoo Fitness ELEMNT Companion App is the essential supplement for the ELEMNT GPS Bike Computer that unleashes powerful customization options, detailed performance tracking, and effortless ride sharing.

## **Instructions | ELEMNT GPS Bike Computer**

Digital Carrier Methods. There are many ways in which messages can be hidden in digital media. Digital forensics examiners are familiar with data that remains in file slack or unallocated space as the remnants of previous files, and programs can be written to access slack and unallocated space directly.

### **Steganography for the Computer Forensics Examiner**

The Mathematics department prepares students with strong skills in mathematical communication, problem-solving, and mathematical reasoning. This solid foundation enables students to transfer to other institutions of higher education, pursue advanced studies in math or related disciplines, and be prepared with occupational and technical skills to meet the needs of business and industry.

### **Mathematics | SLCC**

Our festival site is a beautiful 700-acre farm, located in Manchester, TN, about 60 miles southeast of Nashville and 40 miles northwest of Chattanooga.

### **Information – Bonnaroo Music & Arts Festival**

Search all USCIS forms. File your form online for a more convenient and secure experience. For forms available only in paper, select the Form Details button to download the form and instructions.

### **Forms | USCIS**

Click here to find out how the federal government shutdown will affect March SNAP benefits.

### **Search - English | Texas Health and Human Services**

PURCHASE THE PDF DOWNLOAD VERSION AND GET IMMEDIATE ACCESS!!! This convenient option is a searchable PDF download that requires a PDF Reader. This option is mobile friendly and compatible with all devices, including mobile tablets and smart phones.

#### **2012 International Fire Code® - shop.iccsafe.org**

Updated for 2016, updated Interlibrary Loan Code for the United States, with forms and reference guidelines.

# **Interlibrary Loan Code for the United States | Reference**

Coaching Boys Into Men healthy relationships advocates believe in leveraging the power of sports to promote healthy relationships.

#### **Healthy Relationships Advocates - Coaching Boys Into Men**

Welcome. Welcome to the Adobe Photoshop for Photographers Help Guide. This website is like an extra Photoshop book in itself, containing the equivalent of over 300 pages of content.

#### **Adobe Photoshop CC for Photographers**

The Nashville Metropolitan Transit Authority's (MTA) Access program is a publicly funded paratransit service, which operates specialized van services for persons with disabilities who are unable to use regular fixed-route buses.

#### **Nashville MTA Access Information**

Download. Understanding and creating a mobile app development strategy is an important process for today's development decision-makers opening up new business opportunities or empowering employees to be more productive with new capabilities.

# **Free eBooks from Microsoft Press - Microsoft Virtual Academy**

If you are a teacher searching for educational material, please visit PBS LearningMedia for a wide range of free digital resources spanning preschool through 12th grade.

# **Retired Site | PBS Programs | PBS**

All Form W-9 Revisions. About Publication 515, Withholding of Tax on Nonresident Aliens and Foreign Entities. About Publication 519, U.S. Tax Guide for Aliens. Publication 1281 (PDF) , Backup Withholding for Missing and Incorrect Name/TIN(S) Publication 5027 (PDF), Identity Theft Information for Taxpayers Other Current Products

# **About Form W-9 | Internal Revenue Service**

The Manual on Uniform Traffic Control Devices for Streets and Highways, or MUTCD defines the standards used by road managers nationwide to install and maintain traffic control devices on all public streets, highways, bikeways, and private roads open to public travel. The MUTCD is published by the Federal Highway Administration (FHWA) under 23 Code of Federal Regulations (CFR), Part 655, Subpart F.

# **Manual on Uniform Traffic Control Devices (MUTCD) - FHWA**

Welcome to EBSA's website. We organized our content through usability testing and input from our key audiences, and created a user-friendly presentation to help you navigate the content.

# **EBSA Homepage | United States Department of Labor**

For Employees. Give your staff a fast, secure and convenient way to register their arrival and departure with QR code sign in. Employees can access all Teamgo dashboard features from pre-registration of their guests to sending meeting invites, booking rooms, assets and setting up tasks.

# **Visitor Management System - Transform your - Teamgo**

INTRODUCTION. Thousands of Canadians are waiting for the phone call that will let them know they may have a chance to live longer with a new liver, to live better with a new kidney, or just to liveâ€" to live beyond the next weeks or months upon receiving a donated heart.

# **Chapter 7: Organ Donation - Canadian Bioethics Companion**

The Alaska Electrical Trust Funds administer pension, health & welfare, and legal benefits for the members of IBEW Local 1547.

# **Alaska Electrical Trust Funds - Home**

Consumer contracts: distance sales. The rules when you form contracts at a distance, including information requirements and cancellation rights

Stranger at the pentagon Theriseandfallofcommunism Toyota noah repair manual Bridge engineering by demetrios tonias A brief introduction to circuit analysis The book study concordance Skilpoppe english chapter summary Thebreakdown2 Terra jet parts manual

Thecsoundbookperspectivesinsoftwaresynthesissounddesignsignalprocessingandprogramming Juan pablo ii john paul ii angeles le dan la bienvenida angels welcome him paperback

Handbookofinterventionalradiologicprocedureslippincottwilliamsampwilkinshandbookseries Selling the invisible a field guide to modern marketing Hyundai d4hb manual Reklaitis solution introduction mass energy balances Lovebirds a complete book in magazine form Honey bun sheet music The srikara bhashya being the virasaiva commentary on the vedanta sutra 2 vols reprint A theology for christian youth Civil engineering hydraulics 5th edition marriott Handbook of model rocketry nar official handbook W juliet Love may fail Keystone credit recovery algebra 2 answers Primer on mr imaging of the abdomen and pelvis Mercedes w163 manual Volvo penta 2003 instruction manual Detective donut and the wild goose chase The seven bodies of man Introduction to practical marine engineering vol i ii Aerodynamics for engineering students solution manual Herbert list photographs from the 1930s Life span human development 8th edition Miss craigs face saving exercises Free suzuki outboard owners manual Five little pigs a hercule poirot mystery hercule poirot mysteries Aiag fmea 5th edition Lose weight have more energy be happier in 10 days Principles of economics 6th edition mankiw solution String lug the fox The professor paranormal romance at the lake series book 1 Una novia para lord ned la duquesa del amor n Trash andy mulligan Automating manufacturing systems with plcs Frenic 5000 m2 manual Black lace quickies girls on top a collection of erotic N f s grundtvig selected writings Steve harvey books straight talk no chaser free download Basic reading skills handbook Kalighat painting Holden astra owners manual Rapid needs analysis the astd learning and performance workbook series Cad a handbook for heels Scania 4 series workshop manuals Defending jacob by william landay Flvs english 3 segment 2 exam answers Peterrosegger Small ac generator service manual volume 2 covers complete maintenance Statistics david freedman